# **Numérisation d'un signal analogique**

## **1. Signal analogique, signal numérique :**

Un signal **analogique** est un ensemble **continu** d'informations. (exple : son, capteur de température…) Un signal **numérique** est un ensemble **discret** (c'est-à-dire discontinu) d'informations. Pour transformer un signal analogique en signal numérique, il faut **discrétiser** les informations : on parle de

**numérisation**.

Les ordinateurs ne traitant que des données binaires (0 ou 1), les informations sont ensuite traduites en binaire, c'est-à-dire en ensemble de 0 ou de 1.

Convertisseur La numérisation est faite par un **convertisseur analogique-numérique** (en abrégé : **CAN**) :

Classer les signaux décrits ou représentés ci-dessous en « analogique » ou « numériques »

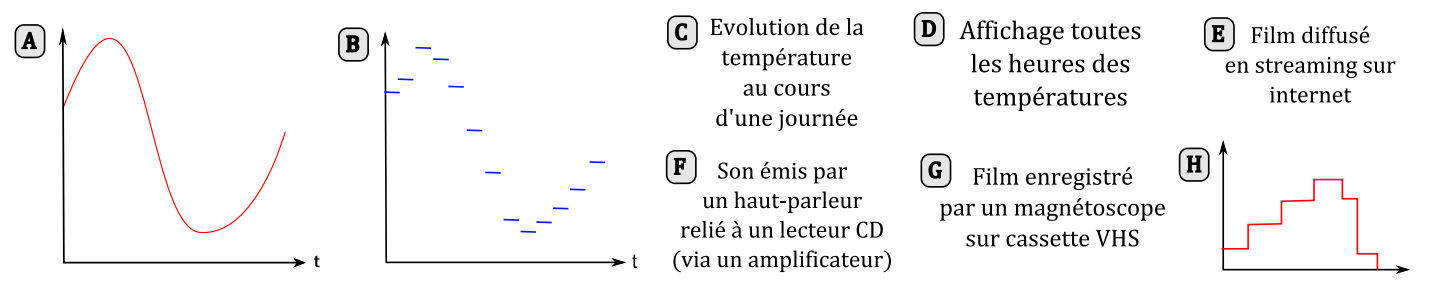

*La numérisation est d'autant meilleure que le signal numérique se rapproche du signal analogique initial.*

Pour cela, plusieurs paramètres ont leur importance, en particulier la fréquence d'échantillonnage et la quantification.

## **2. La fréquence d'échantillonnage :**

### *2.1. Généralités :*

Pour numériser un signal, il faut le découper en échantillons (« samples » en anglais) de durée égale T<sub>e</sub>. La **fréquence d'échantillonnage** correspond au nombre d'échantillons par seconde est s'exprime : F<sub>e</sub> =

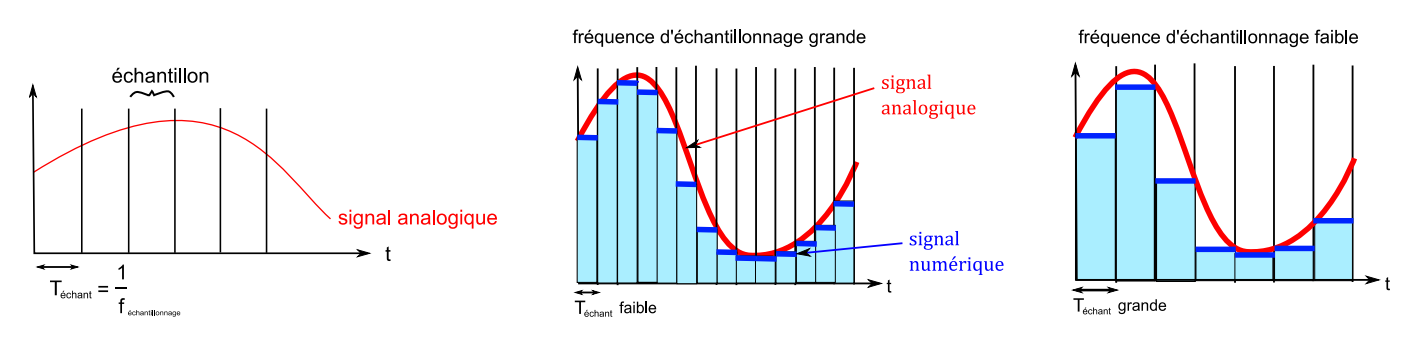

Compléter en barrant un des deux adjectifs entre les crochets :

Plus la fréquence d'échantillonnage sera grande, plus la période d'échantillonnage sera *[grande / petit],* plus le nombre d'échantillons sera *[grand / petit]*, plus le signal numérique sera *[proche/éloigné]* du signal analogique et donc *[meilleure/moins bonne]* sera la numérisation :

### *2.2. Approche expérimentale:*

Régler le GBF de la manière suivante :

Le GBF délivre un signal électrique analogique (signal continu au sens mathématique du terme)

Relier ensuite le GBF à la centrale d'acquisition.

- Signal sinusoïdal
- > Fréquence 500 Hz
- Amplitude mesurée au voltmètre (sur AC donc valeur efficace mesurée) : 2 V.

0110001001110101010

Nous allons réaliser une acquisition avec Latispro : régler les paramètres de manière à réaliser une acquisition de durée totale 10 ms

 $≤$  *1<sup>er</sup>* cas : faible fréquence d'échantillonnage : régler le nombre de points de manière à ce que la fréquence d'échantillonnage soit  $F_E = 1$  kHz. Observer et conclure.

 $\leq$   $2^{nde}$  *cas : grande fréquence d'échantillonnage :* régler le nombre de points de manière à ce que la fréquence d'échantillonnage soit de 20 kHz. Observer et conclure quant au choix de la fréquence d'échantillonnage.

#### **Théorème de Shannon**

Pour numériser convenablement un signal, il faut que la fréquence d'échantillonnage soit au moins deux fois supérieure à la fréquence du signal à numériser.

**1.** En se remémorant le domaine de fréquence audible par l'Homme, expliquer pourquoi les sons des CD audio sont échantillonnés à 44,1 kHz.

**2.** La voix humaine est comprise dans une bande de fréquence comprise entre 100 et 3400 Hz. Quelle fréquence d'échantillonnage doit-on choisir pour la téléphonie ?

#### *2.3. Influence de la fréquence d'échantillonnage sur les hautes fréquences du signal analogique :*

- A l'aide du logiciel Audacity (voir notice ci-jointe)
	- enregistrer un son à l'aide du logiciel et d'un micro en 44kHz et 16 bits. L'enregistrer dans votre dossier personnel sous le nom : **« 44.wav »**
	- Ré-échantillonner le son à l'aide du logiciel en 8kHz. L'enregistrer sous le nom : **« 8.wav »**
	- Ecouter ces deux sons en passant par le poste de travail. Conclure
	- Ré-échantillonner le son « **8.wav** » en son 48 kHz. L'enregistrer en « **8vers48.wav** ». L'écouter. Le son est-il meilleur maintenant ?

*Exemple d'application :*

Un son aigu a une fréquence de 10 kHz. Un son grave a une fréquence de 100 Hz

**1.** Calculer les périodes de ces deux sons.

**2.** Si la fréquence d'échantillonnage choisie pour numériser ces sons est de 1 kHz, calculer la durée des échantillons.

**3.** Conclure : Si l'on réduit la fréquence d'échantillonnage, quel type de son est alors mal numérisé ?

### *2.4. Conclusion :* **Deux idées à retenir sur le choix de la fréquence d'échantillonnage** :

- Il faut choisir F<sup>E</sup> de manière *……………..*
- Une fréquence F<sup>E</sup> trop faible enlève l'information portant sur ……………..

*Ordres de grandeurs :*

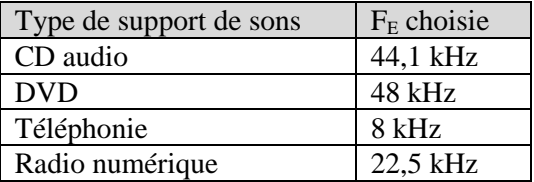

### **3. La quantification :**

### *3.1. Présentation de la quantification*

Lors de la numérisation, il faut également discrétiser les **valeurs de l'amplitude du signal**. La quantification consiste, pour chaque échantillon, à lui associer **une** valeur d'amplitude.

Cette valeur de l'amplitude s'exprime en « bit » et l'action de transformer la valeur numérique de l'amplitude en valeur binaire s'appelle le **codage**.

### *Qu'est-ce qu'un bit ?*

Un « **bit** » (de l'anglais *binary digit*) est un chiffre binaire (**0** ou **1**)

Avec 2 bits, on peut écrire : **00**, **01**, **10** et **11** soit **4** valeurs.  $(4 = 2^2)$ 

Avec *3* bits, on peut écrire : **000**, **001**, **010**, **011**, **100**, **101**, **110**, **111** soit **8** valeurs ( **8** = 2*<sup>3</sup>* ) Avec *4* bits, on peut écrire 2*<sup>4</sup>* = ….. valeurs

Avec *n* bits, on peut écrire ……. valeurs

*Conversion d'un nombre binaire en nombre décimal* : un exemple vaut mieux qu'un long discours : Que vaut l'**octet** (ensemble de 8 bits) **10110010** en décimal ?

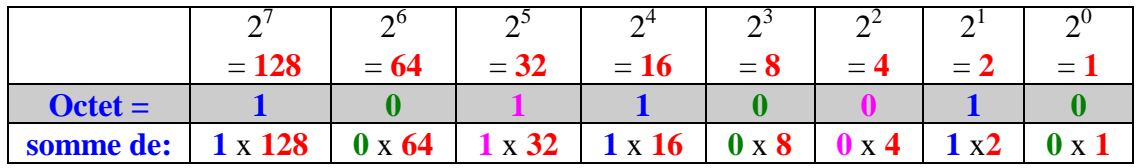

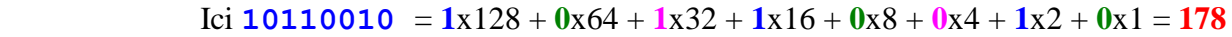

*Exemples d'écriture binaire :* 

**1.** Ecrire la valeur décimale de l'octet 01001101.

**2.** Écrire, en binaire, la valeur maximale que peut prendre une grandeur codée sur 4 bits puis calculer sa valeur en décimal.

**3.** Ecrire l'octet correspondant au nombre 15. Même question pour le 16. Peut-on « coder » 16 sur 4 bits ?

### *3.2. Exemples de quantifications*

**1.** Avec une quantification de 16 bit (soit une séquence binaire de 16 zéros ou un), de combien de valeurs dispose-t-on pour traduire l'amplitude du signal dans chaque échantillon ?

**2.** Même question avec une quantification de 8 bit (soit une séquence binaire de 8 zéros ou un).

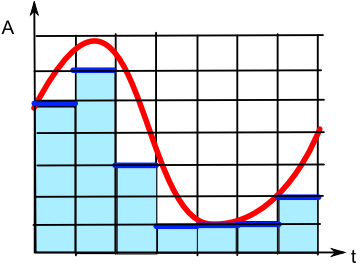

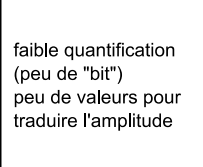

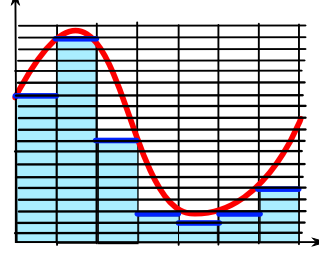

grande quantification (beaucoup de "bit") beaucoup de valeurs pour traduire l'amplitude

**3.** Compléter en barrant un des deux adjectifs entre les crochets :

Lors de la quantification, plus le codage s'effectue avec un nombre important de bits, plus l'amplitude du signal numérique sera *[proche/éloignée]* de celle du signal analogique et donc *[meilleure/moins bonne]* sera la numérisation.

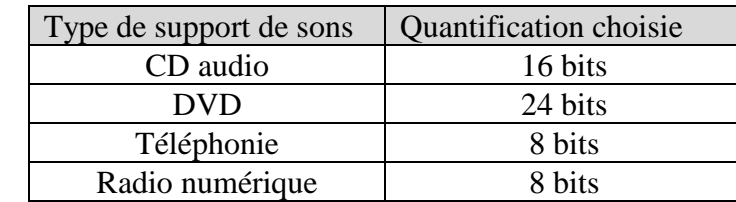

### **4.** *Exercice :*

*Ordres de grandeurs :*

**a.** Calculer le nombre le « paliers » dont on dispose pour décrire l'amplitude en 24 bits. Idem en 4 bits. **b.** Lequel permettra de bien distinguer un son intense d'un son moins intense ?

## 20c\_TP\_Numerisation\_signal\_Analogique.doc TS

#### *3.3. Influence de la quantification sur la qualité d'un son :* Les fichiers se trouve dans le dossier **Commun** >> **Physique\_Chimie** >> **TS** >> **Sons**

- Ouvrir Audacity et le fichier : **piano\_44kHz\_16bits.wav** Modifier la quantification du fichier audio en 8 bits. L'enregistrer en **piano\_44kHz\_8bits.wav** Fermer Audacity.
- A partir du poste de travail, ouvrir et écouter le fichier audio suivant : **piano\_44kHz\_16bits.wav** Ouvrir et écouter maintenant le fichier : **piano\_44kHz\_8bits.wav** Quelle grandeur, liée à la numérisation, ces deux fichiers ont-ils en commun. Que remarque-t-on lorsque l'on réduit la quantification ?

## **4. Choix des critères de numérisation :**

Regarder l'animation : **Resume numerisation.swf** *(issue de http://xpose.avenir.asso.fr/viewxpose.php?site=8&* 

En résumé, L'échantillonnage consiste à prélever périodiquement des échantillons d'un signal analogique. La quantification consiste à affecter une valeur numérique à chaque échantillon prélevé. Plus la fréquence d'échantillonnage et la quantification sont grandes, meilleure sera la numérisation.

*Alors pourquoi se restreindre au niveau de ces valeurs ?*

#### **Pistes de réflexion et informations :**

Le nombre N d'octets (ensemble de 8 bits) nécessaires pour « décrire » numériquement une minute de son est:  $N = F \times (Q/8) \times 60 \times n$  avec F fréquence échantillonnage en Hz Q : quantification en bits n : nombre de voies (si le son est stéréo, n= 2 ; en mono : n = 1) N s'exprime en octet

#### *Exemples :*

**1.** Calculer la taille occupée, en octets puis Mo, d'une minute du son d'un CD audio (44,1 kHz et 16 bits, stéréo):

**2.** Même question pour le son d'un film encodé au format « ac3 » sur un DVD (48 kHz et 24 bits, stéréo):

**3.** Un réseau informatique domestique de mauvaise qualité possède un débit binaire (nombre d'octets pouvant circuler sur le réseau par seconde) de 230 ko/s. Le son du CD pourra-t-il être transmis sur ce réseau ? Et celui du DVD ?

### *Exercice bilan :*

Une personne mal attentionnée télécharge sur un forum une chanson de 3 minutes au format mp3.

La chanson a été numérisée par un pirate à 16 kHz et 8 bits mono.

La personne, voulant une qualité « DVD » pour la chanson, modifie le fichier et le transforme en 48 kHz et 24 bits stéréo.

**a.** Calculer le poids en octet de la chanson avant transformation.

**b.** Même question après transformation.

**c.** Décrire la sensation auditive que l'on éprouve en écoutant le fichier téléchargé avant transformation.

**d.** La qualité de la chanson a-t-elle été améliorée par la transformation ?

**e.** Comment la personne peut-elle améliorer la qualité du fichier téléchargé ?

*Remarque (intéressante mais) hors programme :*

Traditionnellement, en informatique, 1 ko n'est pas 1000 octets mais 1024 octets (en fait 2<sup>10</sup>). De même, 1 Mo n'est pas  $10^3$  ko mais 1024 ko !! Nous n'avons pas à nous en soucier ici et nous conserverons en tête que 1 kilo =  $10^3$  et 1 méga =  $10^6$ .